Download free Adobe Photoshop 2020 With Registration Code Keygen Full Version {{ last releAse }} 2023

Cracking Adobe Photoshop is not as straightforward as installing it. It requires a few steps to bypass the security measures that are in place. First, you must obtain a cracked version of the software from a trusted source. Once you have downloaded the cracked version, you must disable all security measures, such as antivirus and firewall protection. After this, you must open the crack file and follow the instructions on how to patch the software. Once the patching process is complete, the software is cracked and ready to use.

## [Download](http://awarefinance.com/?cultivar=furry.inclining.QWRvYmUgUGhvdG9zaG9wIDIwMjAQWR&udpgalactose=ZG93bmxvYWR8eDRPTVdoMmZId3hOamN4TnprM056STNmSHd5TlRrd2ZId29UU2tnVjI5eVpIQnlaWE56SUZ0WVRVeFNVRU1nVmpJZ1VFUkdYUQ&resaws=deadliest)

CS5's biggest new feature is the Content-Aware Move tool. For CS5, Adobe employees were dragand-dropped onto a floor tray at their annual party. By default, you will see the tool on the right side of the Photoshop icon. You can drag the tool to any location on a layer, and it will then preview the area to be shifted. You can click and drag the tool to create a copy of the area you are moving onto it resulting in two areas of the same overlay. You can use the tool to arrange and move objects called Photometric Corrections. You can change the intensity of the Gradient Type tool. All of the major features and settings on the panel are visible by right-clicking in any area of the panel. Want to use the push-pull tool to apply any of the adjustments, simply right-click anywhere in what you are about to apply the adjustment and select the appropriate tool. For example, the brush picker is accessed by clicking the image, opening the tool, and selecting brush type. Alternatively, you can switch to the Develop module and continue tweaking the image. And if you need precise control, then the plethora of tools at your disposal to either change an image's overall look or add artistic effects reminds me a lot of those used in the timeline of a video editing suite. All of these adjustments should be fast with no issues to worry about. However, as I mentioned earlier, I do experience some issues with the workflow. Some effects, such as Radial Grain, can take forever to apply, if you set them at all. And if you do, the process can take a lot longer. I experienced similar issues with the new High Dynamic Range photographs in Lightroom.

## **Download free Adobe Photoshop 2020Full Version With Keygen [Mac/Win] 2022**

Photoshop CS5 is the most recent version of the software. The software has the significant changes and innovations in the past few years. It is one of the most powerful image editing tools on the market. Since the release of the original, Photoshop, we have seen different incarnations of the

software. From the simple beginnings where design was limited to using the tools that were included, we have gradually evolved where our tools are much more precise and helpful to our designs. We have moved from simple layers to more complex palettes. All these advancements in the creation and manipulation of images have brought us to where we are today. It doesn't matter if you are a designer or a photographer, there is a program for you to use to create some amazing work. Some of the programs that can be used in Photoshop are: If you want to create your own photoediting software, you can also consider C++ language, a platform to handle graphics efficiently, and access Photoshop through scripting, which uses a language that runs on the visual interface. While you can use Photoshop to edit your video and audio files, it's generally considered to be a better choice for photos or other images. The various tools that you'll find in the Photo Editing toolbox make image editing a breeze. The Clone Stamp tool is one of the most powerful features in Photoshop. You can use it to repair minor blemishes, fix small areas of missing content, and even adjust the look of an area. It can be used to hide objects, or to add or remove content. 933d7f57e6

## **Adobe Photoshop 2020 Serial Number Full Torrent {{ last releAse }} 2022**

With its range of powerful, on-demand cloud editing tools designed for photo and video creators alike, plus the industry's broadest selection of video-related tools and an increasing number of ondemand services, Adobe Premiere Pro CC 2019 makes the production of stunning, immersive and commercial-ready media easier than ever. For those looking for the most powerful tool in the industry to take their creative projects to the next level of quality and production, Adobe Premiere Pro CC 2019 offers a range of powerful tools for creating dynamic and engaging content for every screen. Designing and implementing a project that includes everything from photography to video to interactive to print-ready art brings with it a host of challenges. Adobe XD is a designer-focused prototyping and interactive tool from Adobe's Creative Cloud portfolio that's ideal for creating rich, digital prototypes, wireframes, and mockups, and includes a variety of best-in-class design tools. When it comes to editing and enhancing images, there isn't a more powerful tool available than Photoshop; Photoshop is not only the easiest raster image program to learn, but it provides amazingly powerful image editing and compositing capabilities. Photoshop is widely used and supported by most major design agencies in the world. With that said, Photoshop provides a variety of ways of creating a photo effect, including filters, layer styles, blending modes, and much more. Adobe Photoshop is the industry-leading image editing platform, and almost no other software can take its place when it comes to editing and retouching photos. Photographers often create great images by using Photoshop in order to achieve specific effects. There are countless photo editing tutorials and lessons available online, but here are a few of the best ones we've found over the years.

photoshop 7.0 adobe photoshop download photoshop photoshop cs6 download portraiture plugin for photoshop free download 32 bit oil paint plugin for photoshop 7.0 free download xnormal photoshop plugin free download topaz clean photoshop plugin v3.2 free download free download imagenomic portraiture v3.3 photoshop plugin alien skin eye candy 7 photoshop plugin free download knockout photoshop plugin free download kuler plugin photoshop cc free download

In a powerful collaboration, Photoshop now works seamlessly with Google Drawings to pull together content and scale to any size from a mobile device. Google Drawings are served through scalable vector graphics (SVGs), the most widely adopted compatible content format in web design. Using metadata, Adobe avoids headaches with style sheets and everything works across a variety of displays, including smartphones, tablets, desktop monitors, and any big screen format. LAS VEGAS-- (BUSINESS WIRE)-- Adobe today announced updates to Photoshop that enable and accelerate more creative collaboration and the ability to bring content, images, and visual effects into the browser, while still staying in Photoshop. A virtual composite feature saves creative moments on a host of platforms, including desktops, laptops, tablets and other mobile devices. New automation and workflow features make it easier to work with digital content. Adobe Photoshop: A Complete Course and Compendium of Features is your guide to creating, editing, and enhancing images and designs in Adobe Photoshop. Whether you're a total newbie or an experienced professional, Photoshop is the tool for you—and this book will teach you what you need to know. It's more likely that if you're planning to switch over to the web version of Photoshop CC, you'll probably have an account on Adobe's Creative Cloud. If you're unsure which plan you should go for, head over to your Adobe Creative Cloud page , or type 1 into the search bar to find the plan you're most likely to need.

Unlike Photoshop, the Elements are not always compatible with Photoshop print output. Adobe is correct in saying that Elements have no current print output compatibility. The Dimensions designer feature is restricted to the Elements. Rendering units defaults to the legacy 72 dpi units before the recalibration in CS5/CS6, Photoshop, and Photoshop CC, but the new page is consistent with the EPS vector printer settings — it now can be set to letter size, and the layered PDF output has a 1-up resolution that can be changed. The Table view is now represented as a dropdown menu to provide broader exposure to the feature set, especially for non-designers working with a fixed-width column grid. It also provides better connections to the DesignRoll and Quiver panels. Fixed-width column headers in the Table view can now be turned off through the View menu. Photoshop, on the other hand, is a lot less frustrating with fixed-width column width and headings. Grid view also has a few other refinements, including a background control that lets you change the default view background color. The Guides feature has now graduated to the CS6 main betas, and tells you exactly how far in the file you are, using the color without any other information. The 'Grid Offset' setting is now available at all times, for reference. Added in the June main beta release, the Sketch/Pencil filter has been improved to use a new workflow. The use of the tool is still based on the line tool, but the user improves the sketch as they sketch, by drawing new strokes individually or by using tools to grab objects, then smoothing the handstrokes with the offset controls the Sketch/Pencil tool gives. It all sounds complicated, but it really isn't.

<https://jemi.so/3multnohauza/posts/K1TyDua4qTN28ylgVkff> <https://jemi.so/ophadtuoka/posts/U1OHk7xbapycqWpsxfVu> <https://jemi.so/7muldiquiri/posts/PumlwkbTaifYR3pDCBic> <https://jemi.so/ophadtuoka/posts/QTWNwLeuq7Naudctjrtm> <https://jemi.so/7muldiquiri/posts/QWoLVyG7pyGM3if2XBqx> <https://jemi.so/ophadtuoka/posts/axzkoQITKwSuan8I4sOt> <https://jemi.so/3multnohauza/posts/YprrTqHa5y9bL9ccpyXY> <https://jemi.so/ophadtuoka/posts/ndcQtxWRHhPEyr7LJ42r> <https://jemi.so/7muldiquiri/posts/JdBKmFJNRgCUrwd3HbgY>

But for the most part, Photoshop gets the job done. You can copy and paste areas of photos, which is nice. And you can apply the same adjustments to multiple layers at once. There's a ton of adjustments, including the usual things like sepia and grayscale, along with many others. Since Photoshop had its initial introduction of 3D in 2004, we have seen the rapid proliferation of new 3D tools and content in the creation of 2D creative workflows. In the last few years, there has been a surge in the use of 3D to create content for websites, digital signage, and video games. However, in the past few years, the nature of 2D workflows, especially in video, has also changed dramatically, requiring the use of complex camera rigs and sophisticated graphics for production. The proliferation of new tools to do many of the things Photoshop 3D did has made the path to creating and editing 3D scenes in photos and video more complicated, time-consuming, and expensive. **3. Layers:** Photoshop provides layers on top of each other as required for image-processing and for editing. The Layers panel includes the title bar and the list of layers. A selected layer can be moved up the layers by pressing M. To select the layer, click the layer name or the check-box icon on the layer icon. PSD files can be saved with the help of simplified PSD editor, you don't need to be a Photoshop guru to open and edit files. Several design elements like icons, raster graphics, text, and vector graphics are available in the editing interface. The shadows, reflections, and gradients are also adjustable in PSD files.

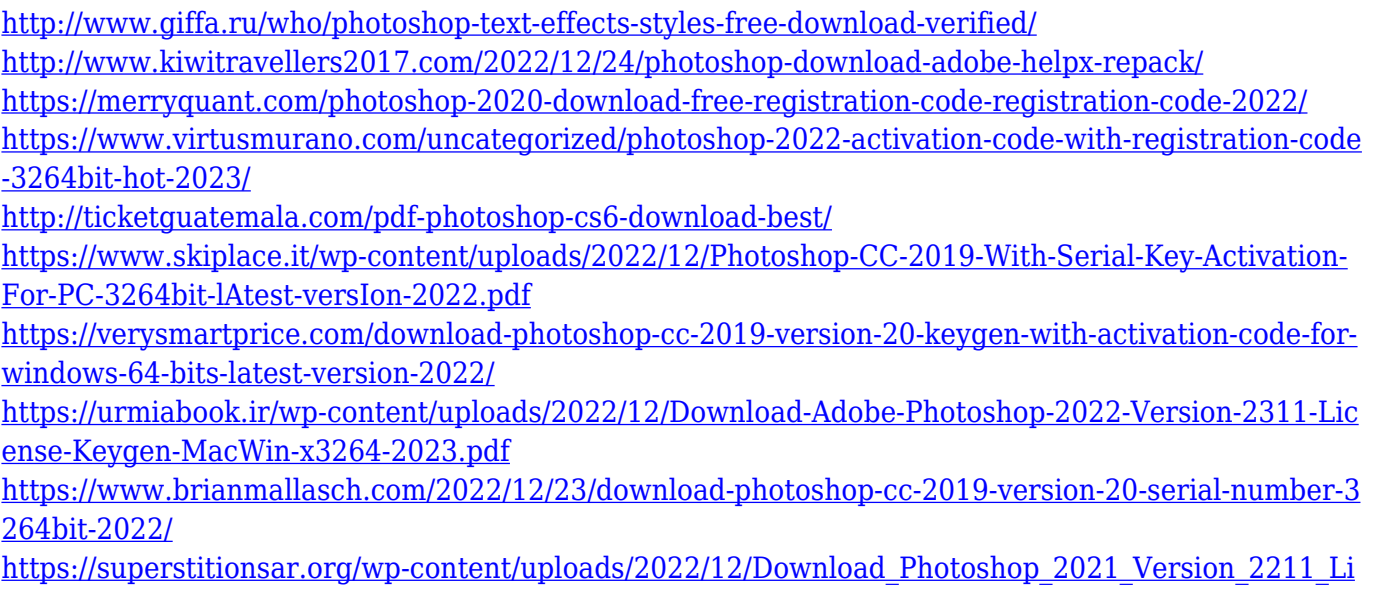

The impressive new features that were announced at the Adobe Photoshop World 2018 conference in London include the addition Filters > New Features which now offers several new features for Adobe Photoshop CC: **New style using our new FX Libraries** - where you can find new styles available for you to apply to layers to give a new look. This is a great way to quickly apply customised AI corrections with the filters. **New blending modes with other layers** - where you can use a variety of blending modes to work even more creatively. **Temporal Anti-Aliasing** with Smart Sharpen - where you can apply smoothing to your images, making them clearer and more noise free. Together with the Argyle Smoothing and Anti-Specular Glows, these photos can look amazing. **Darkroom integration** - where you can now use Photoshop's Darkroom mode to create custom AI filters in your images. Photoshop CC users can now access an expanded list of designoriented resources, including the new Vector Nodes feature which makes it easier for users to modify and edit vector shapes and export them to SVG format. Additionally, the ability to convert a Photoshop document into an SVG file is now available, validating and validating a vector file. One of the most anticipated new features that was released with the Lightroom mobile app is the ability to view images on your iOS or Android mobile device. You can now browse your library in an image gallery view, and access all of your media assets without the need to download additional apps. The new image access comes with the newly updated Lightroom app for iOS (v2.9) and Android (v2.4) that allows them to use the camera roll for viewing media.

[cense\\_Key\\_Torrent\\_Act.pdf](https://superstitionsar.org/wp-content/uploads/2022/12/Download_Photoshop_2021_Version_2211_License_Key_Torrent_Act.pdf)